# **Mini-Matlab Lesson 3: Numerical differentiation**

How do you take the derivative of a function?

#### **Contents**

- Two powerful commands
- Anonymous functions
- Discretization of functions
- Numerical differentiation
- **Error analysis**
- Taylor series

### **Two powerful commands**

The 'clear' command clears all the variables from the workspace. Be careful with mistakingly writing code that reuses the old values of certain variables. The 'close all' command closes all the open figure windows

clear close all

### **Anonymous functions**

```
myfunc = @ (x) sin(x);myfuncp = @ (x) cos(x);
```
## **Discretization of functions**

We would like to discretize a continuous function,  $f(x)$ , by representing it as a finite set of points. Consider the function  $f(x) = sin(x)$  on the domain [0, 6\*pi]

```
N = 20;x = 1inspace(0, 6*pi, N); % Rough mesh
f = myfunc(x);xs = linespace(0, 6*pi, 200); % Fine mesh for comparison
figure(1)
plot(xs, myfunc(xs), 'k'); % 'k' creates a black line
hold on \frac{1}{3} Hold the plot
plot(x, f, 'bo-'); % 'bo-' creates a blue line with circles
hold off
xlabel('x', 'FontSize', 16);
ylabel('sin(x)', 'FontSize', 16);
title(['Discretization size = ', num2str(x(2)-x(1))], 'FontSize', 16);
```
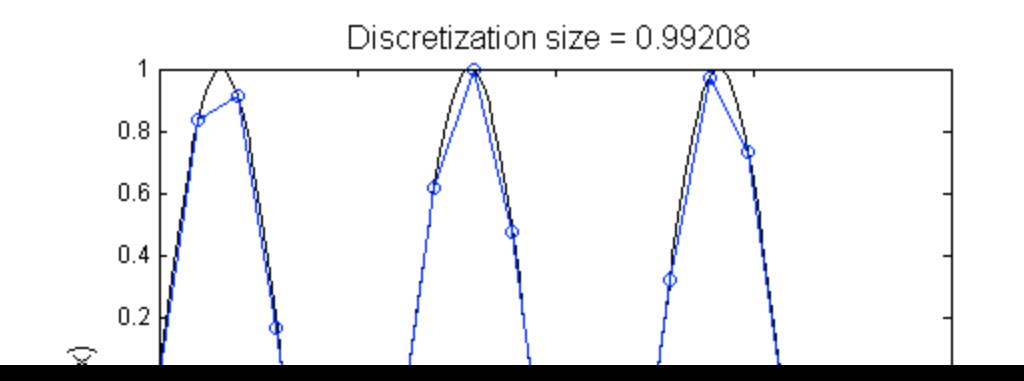

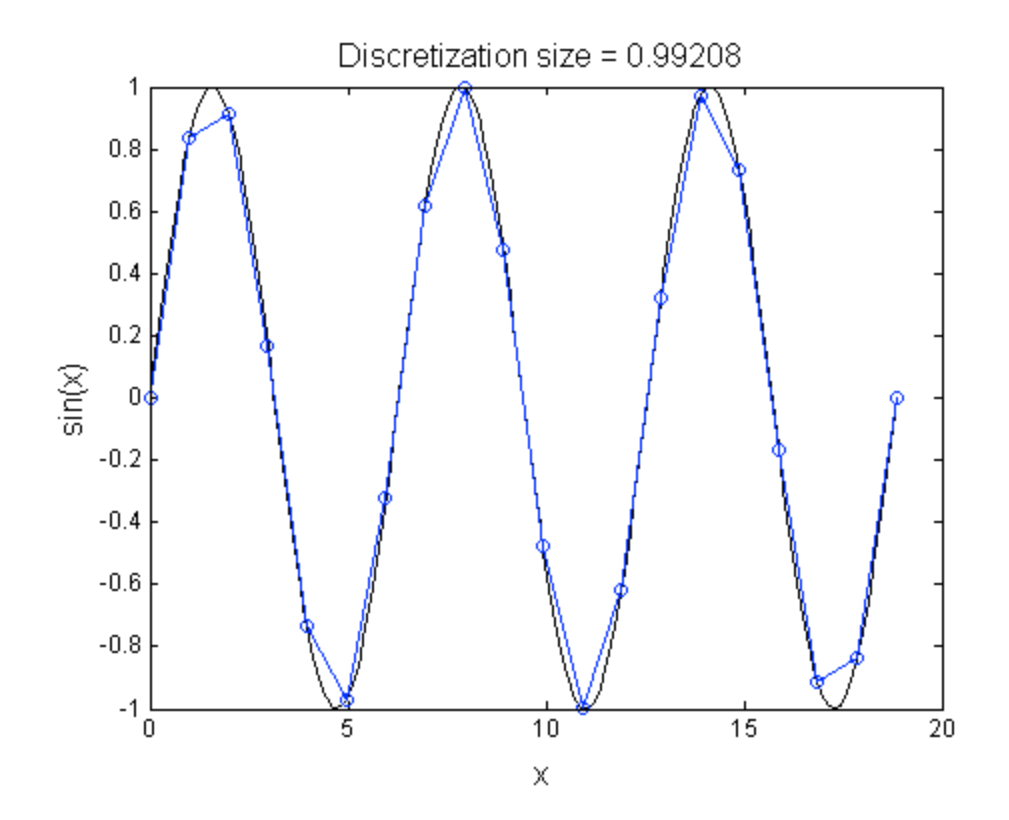

## **Numerical differentiation**

Recall the definition of a derivative:

$$
f'(x) = \lim_{h \to 0} \frac{f(x+h) - f(x)}{h}
$$

Let  $x_i$  be the i'th mesh point corresponding to  $f_i$ , and i = 1, ..., N, then the *forward finite* difference is defined by

$$
f_i' = \frac{f_{i+1} - f_i}{x_{i+1} - x_i}
$$

Similarly, the backwards finite difference is defined by

$$
f_i' = \frac{f_i - f_{i-1}}{x_i - x_{i-1}}
$$

Note that the forward differences can only be defined for  $i = 1$  to N-1 and the backward differences from  $i = 2$  to N. We will have to use backwards and forward differences for the endpoints (respectively).

```
\text{\$} Define for i = 1 ... N-1
fp forward = (f(2:N)-f(1:N-1))./(x(2:N)-x(1:N-1));
% Define backwards difference for i = N
fp_forward(end+1) = (f(N)-f(N-1))/(x(N)-x(N-1));% Note that I could have used 'N' as the vector size measure instead of
% 'end'.
% Define fowards differences for i = 1
```

```
fp_backward = (f(2)-f(1))/(x(2)-x(1));% Define backwards differences from i = 2 to N
fp_backward(2:N) = [f(2:N)-f(1:N-1)]./(x(2:N)-x(1:N-1));
figure(2)
plot(xs, myfuncp(xs), 'k', 'LineWidth', 2);
hold on
plot(x, fp_forward, 'b--');
plot(x, fp_backward, 'r');
hold off
xlabel('x', 'FontSize', 16);
ylabel('d/dx sin(x)', 'FontSize', 16);
title(['Discretization size = ', num2str(x(2)-x(1))], 'FontSize', 16);
legend('exact', 'forward', 'backward', 'Location', 'North');
```
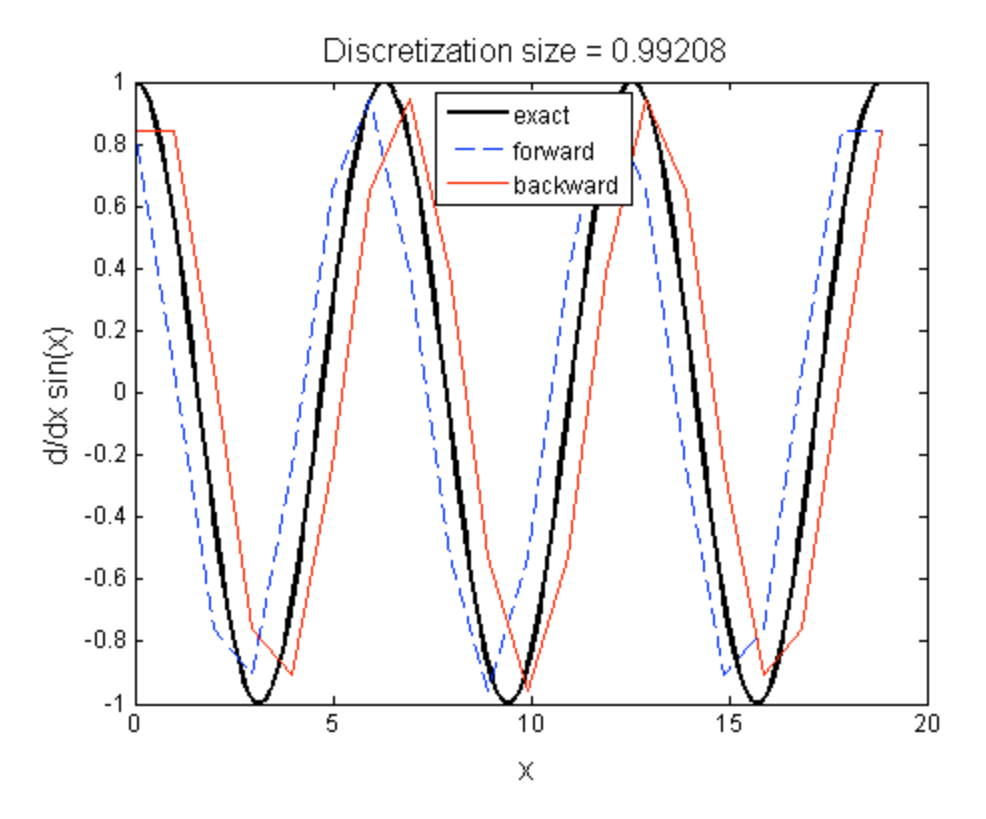

# **Error analysis**

We would expect that as more points are included, the accuracy gets better.

```
Nvec = 2 \cdot (3:12);
for j = 1: length (Nvec)
   M = Nvec(j);x = 1inspace(0, 6*pi, M);
    f = myfunc(x);h(j) = x(2) - x(1);fp = [(f(2:M)-f(1:M-1)) (f(M)-f(M-1))] / h(j);
```

```
error(j) = norm(fp - myfuncp(x), inf);end
figure(3)
loglog(h, error, 'o');
hold on
loglog(h, h, 'k--');hold off
xlabel('h', 'FontSize', 16);
ylabel('error', 'FontSize', 16);
title('Convergence of first-order forward difference', 'FontSize', 16);
text(1/10, 0.3,'h', 'FontSize', 16)
```
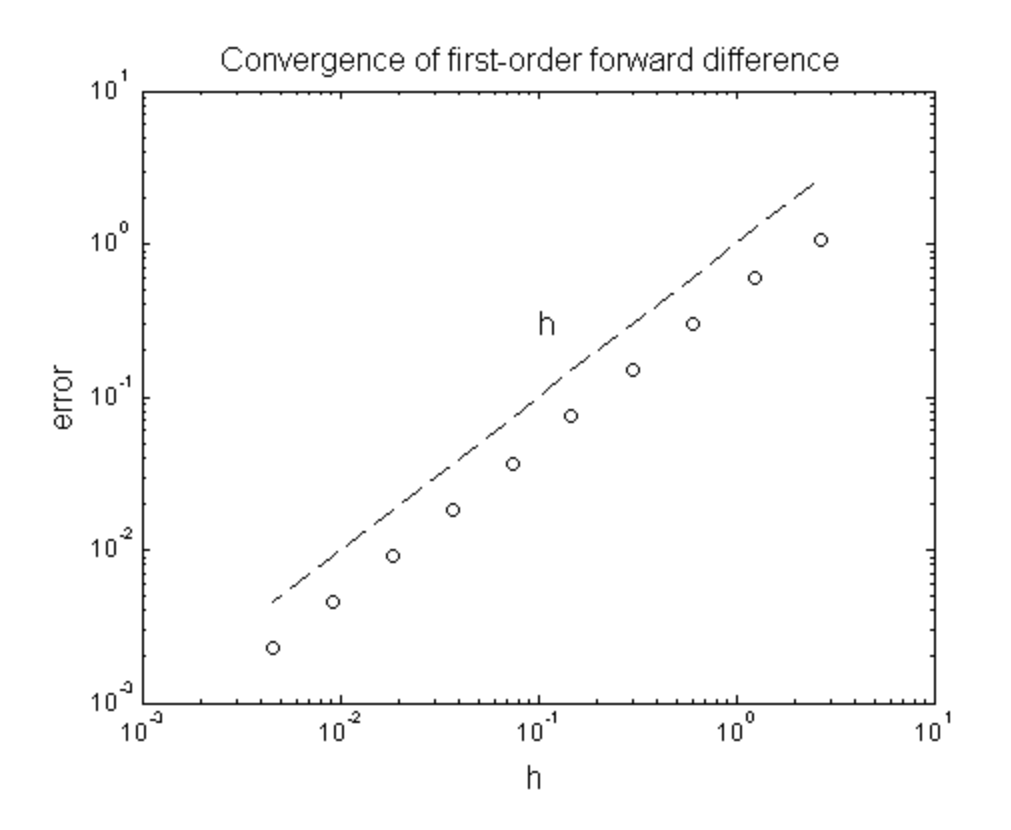

## **Taylor series**

Can we explain the error? Note that

$$
f(x) = f(x) + f'(x)h + f''(c)h^2
$$

where c is in [0, 6\*pi]. So we have

$$
f'(x) = \frac{f(x+h) - f(x)}{h} + O(h)
$$

where O(h^2) means 'on the order of h^2'

Published with MATLAB® 7.12